## **Scherm 1**

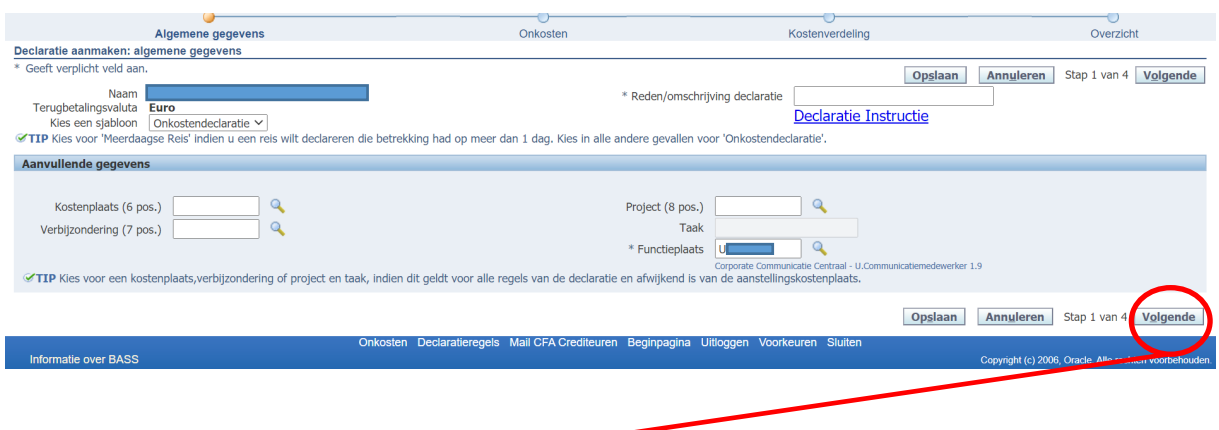

## **Scherm 2**

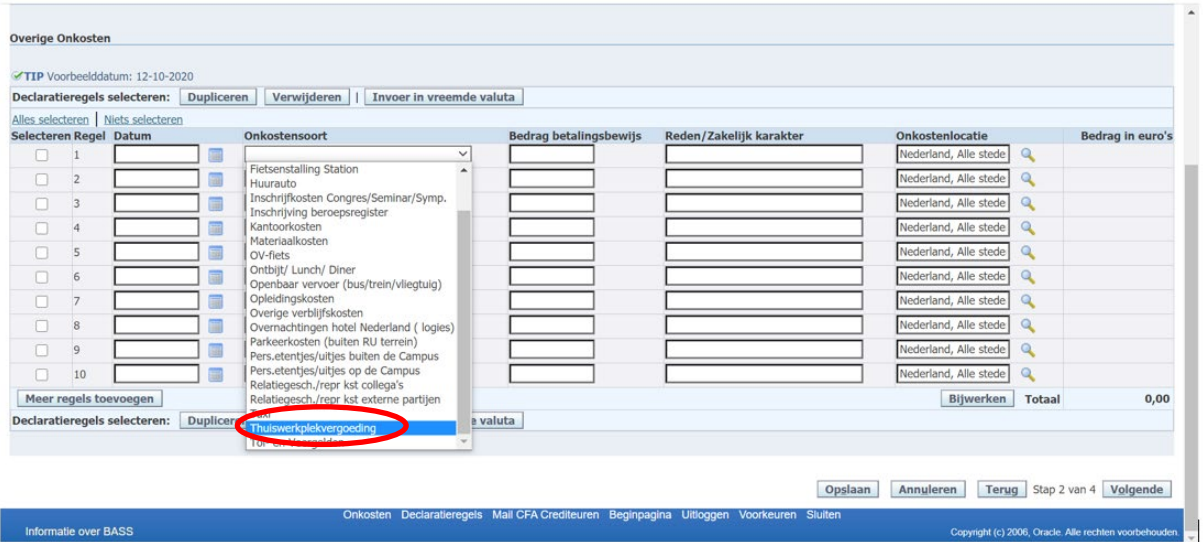